- 13 ISBN 9787121111853
- 10 ISBN 7121111853

页数:252

## 版权说明:本站所提供下载的PDF图书仅提供预览和简介以及在线试读,请支持正版图书。

更多资源请访问:www.tushu111.com

 $\bullet$  Windows XP Word 2003 PowerPoint 2003

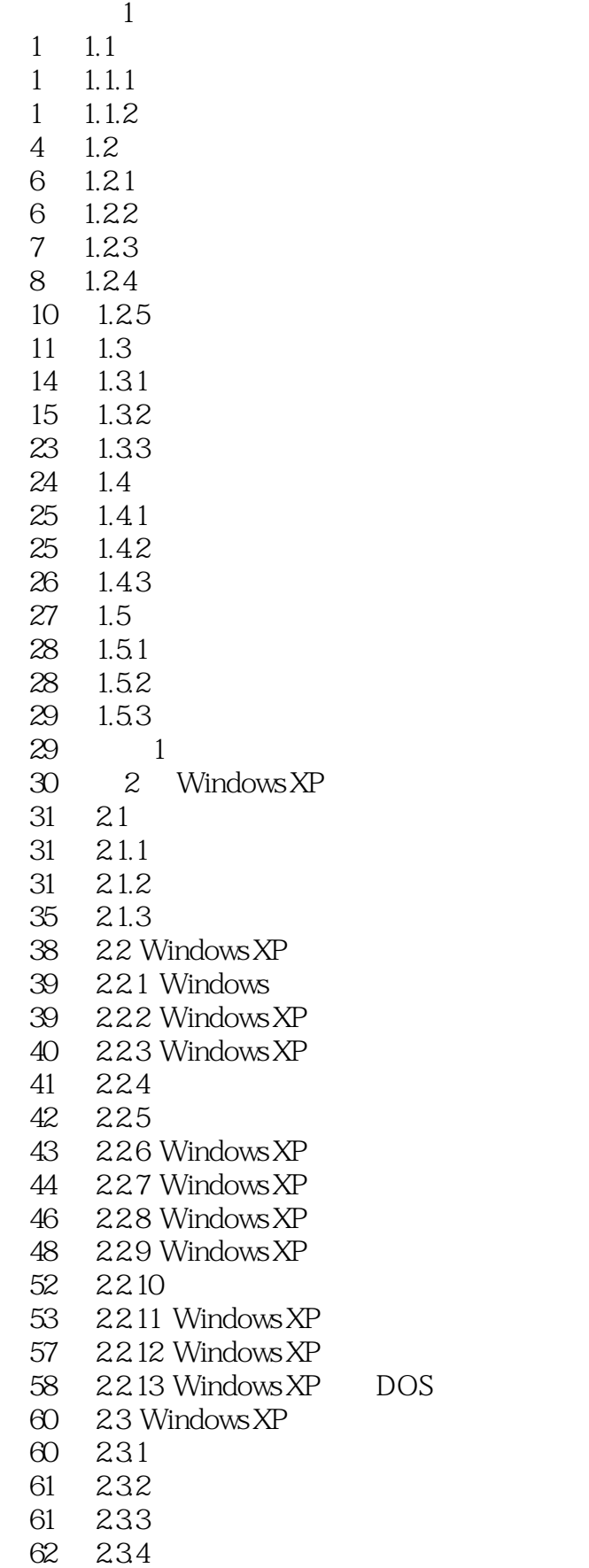

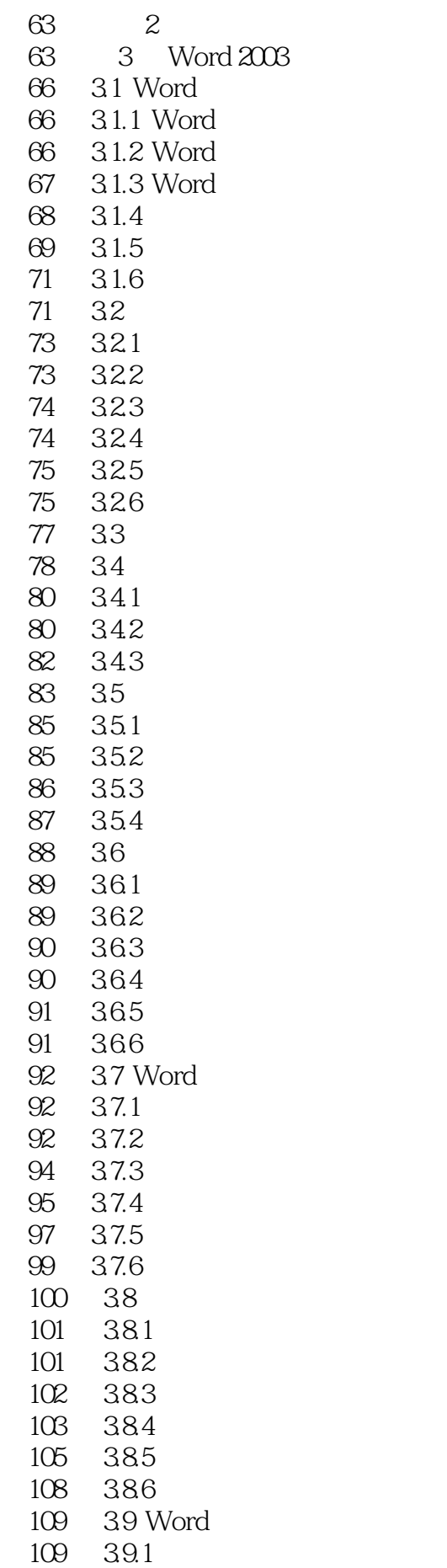

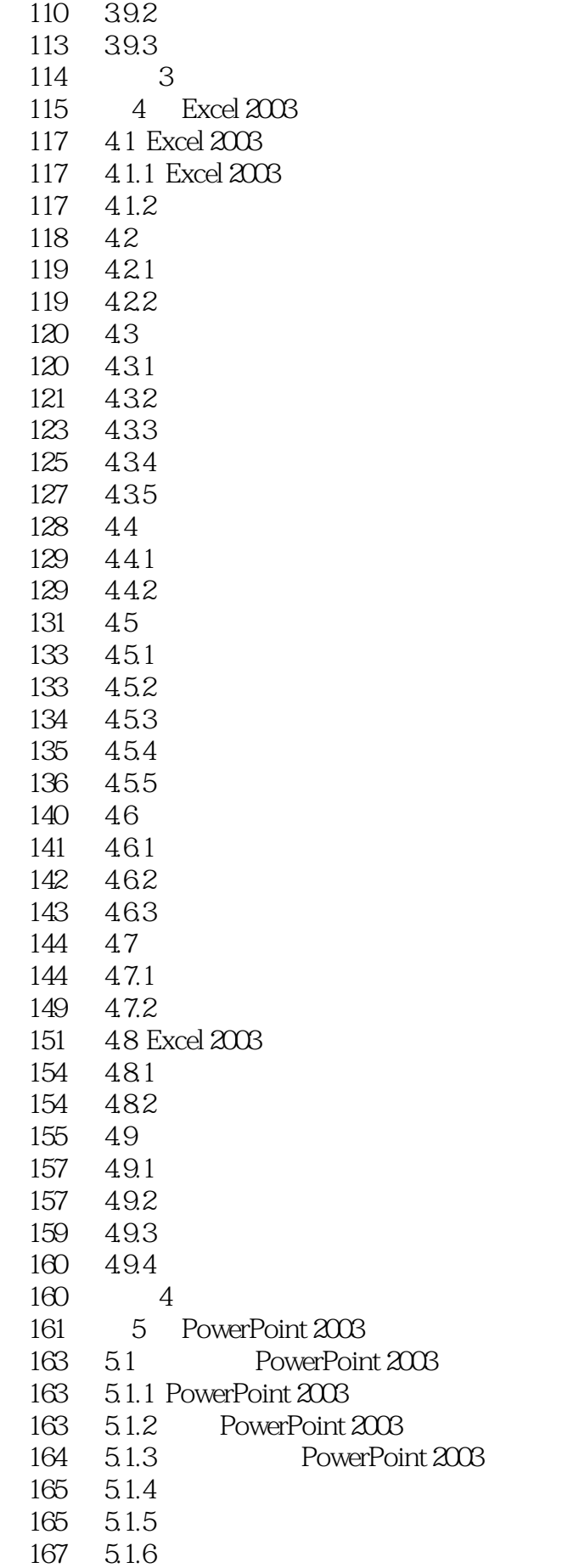

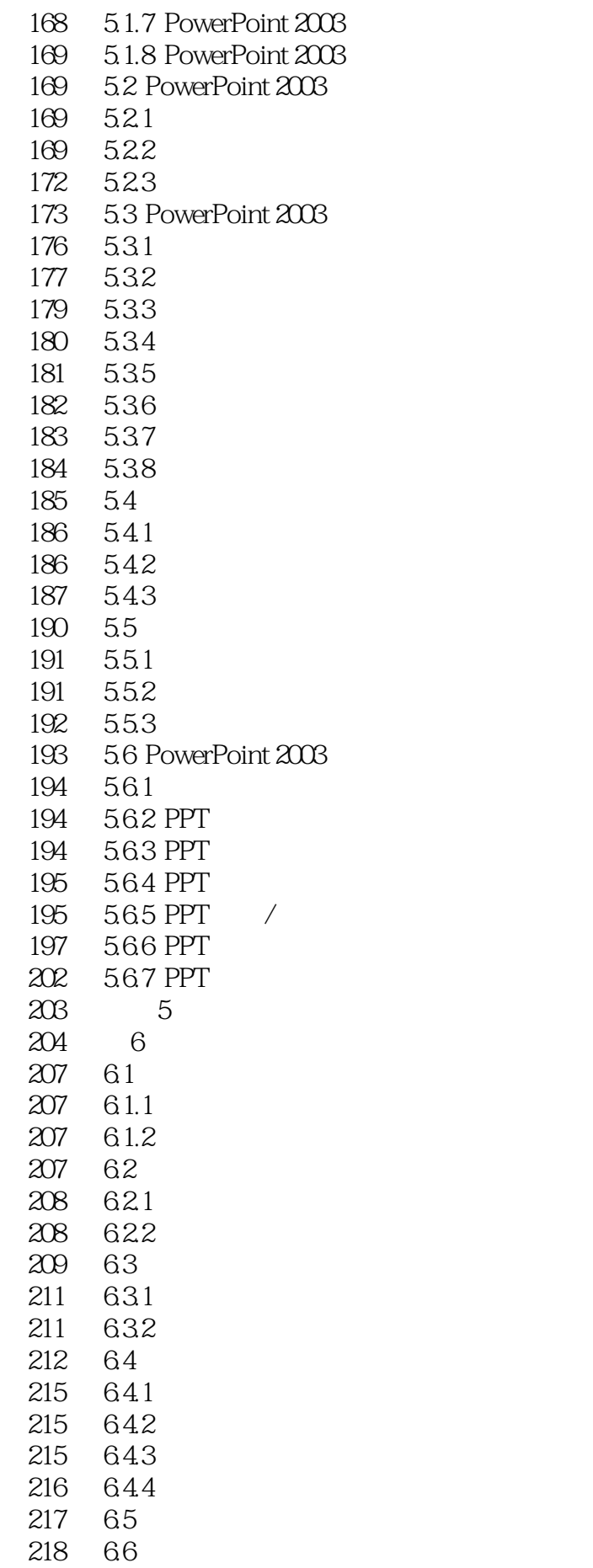

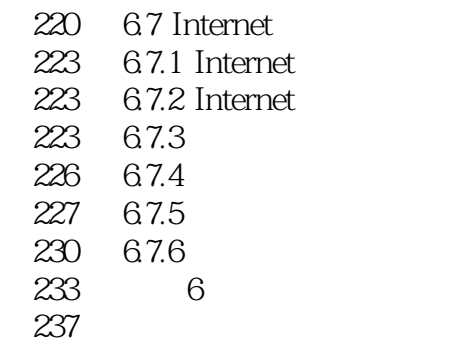

本站所提供下载的PDF图书仅提供预览和简介,请支持正版图书。

:www.tushu111.com